## **Reinstalar un Zimlet**

Por defecto los zimlets se encuentran en **/opt/zimbra/zimlets/** y en nuestro caso vamos a reinstalar el zimlet del chat **com\_zextras\_chat\_open.zip**

La reinstalación la podemos hacer desde la GUI de administración o mediante consola.

## **Desde la GUI**

Vamos a la opción Configurar → Zimlets

Ahora en la ruedida de configuración de la parte superior derecha , seleccionamos implementar

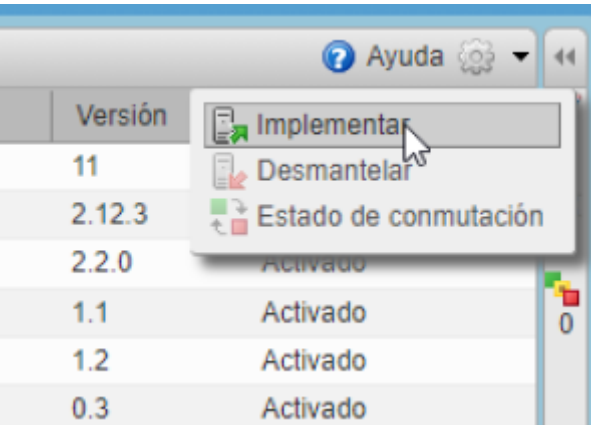

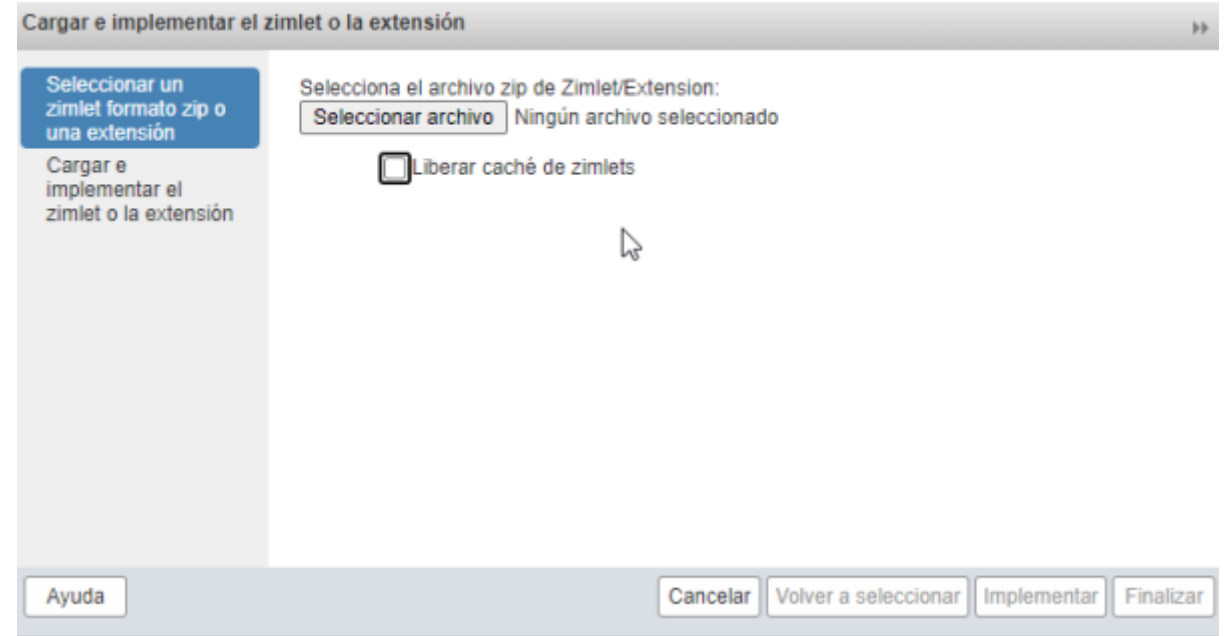

## **Desde consola**

Nos validamos en el servidor por ssh y cambiamos al usuario zimbra

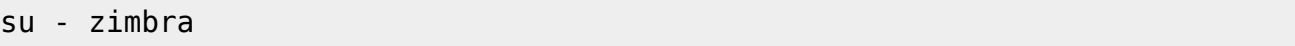

Por defecto los zimlet se encuentran en el directorio /opt/ zimbra/zimlet/ en formato zip Instalamos el zimlet en formato zip

zmzimletctl deploy /opt/zimbra/zimlets/com zextras chat open.zip

Actualizamos la cache de zimlet

zmprov fc all

y reiniciamos el servicio mailbox

zmmailboxdctl restart

## **Referencias**

• https://wiki.zimbra.com/wiki/Zimbra Chat/The Open Chat Zimlet needs to be updated

From: <https://intrusos.info/> - **LCWIKI**

Permanent link: **<https://intrusos.info/doku.php?id=aplicaciones:zimbra:zimlet>**

Last update: **2023/01/18 14:36**

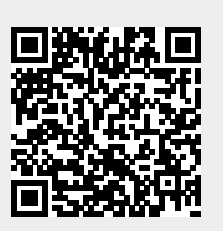